## Package 'SetTest'

July 15, 2024

Type Package

Title Group Testing Procedures for Signal Detection and Goodness-of-Fit

Version 0.3.0

Author Hong Zhang and Zheyang Wu

Maintainer Hong Zhang <hzhang@wpi.edu>

Description It provides cumulative distribution function (CDF),

quantile, p-value, statistical power calculator and random number generator for a collection of group-testing procedures, including the Higher Criticism tests, the one-sided Kolmogorov-Smirnov tests, the one-sided Berk-Jones tests, the one-sided phi-divergence tests, etc. The input are a group of p-values. The null hypothesis is that they are i.i.d.  $Uniform(0,1)$ . In the context of signal detection, the null hypothesis means no signals. In the context of the goodness-of-fit testing, which contrasts a group of i.i.d. random variables to a given continuous distribution, the input p-values can be obtained by the CDF transformation. The null hypothesis means that these random variables follow the given distribution. For reference, see [1]Hong Zhang, Jiashun Jin and Zheyang Wu. Distributions and power of optimal signal-detection statistics in finite case", IEEE Transactions on Signal Processing (2020) 68, 1021-

1033; [2] Hong Zhang and Zheyang Wu.

``The general goodness-of-fit tests for correlated data'', Computational Statistics & Data Analysis (2022) 167, 107379.

License GPL-2

Encoding UTF-8

RoxygenNote 7.2.0

NeedsCompilation no

Repository CRAN

Date/Publication 2024-07-15 03:40:02 UTC

### **Contents**

pbj . . . . . . . . . . . . . . . . . . . . . . . . . . . . . . . . . . . . . . . . . . . . . . [2](#page-1-0)

<span id="page-1-0"></span>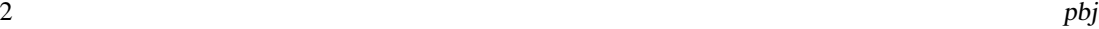

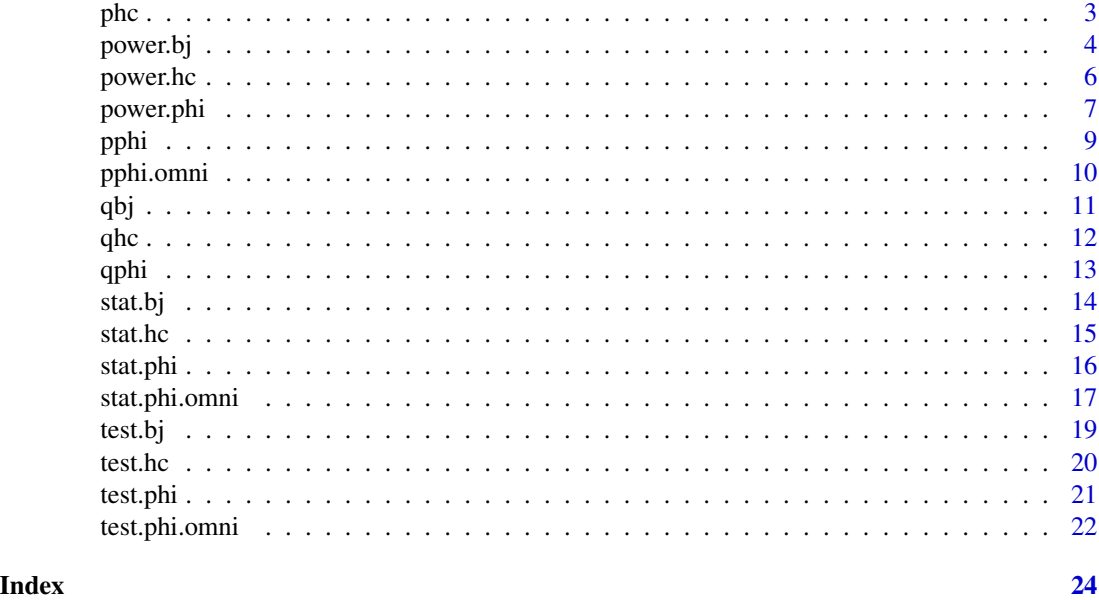

pbj *CDF of Berk-Jones statitic under the null hypothesis.*

### Description

CDF of Berk-Jones statitic under the null hypothesis.

#### Usage

pbj(q, M, k0, k1, onesided = FALSE, method = "ecc", ei = NULL)

### Arguments

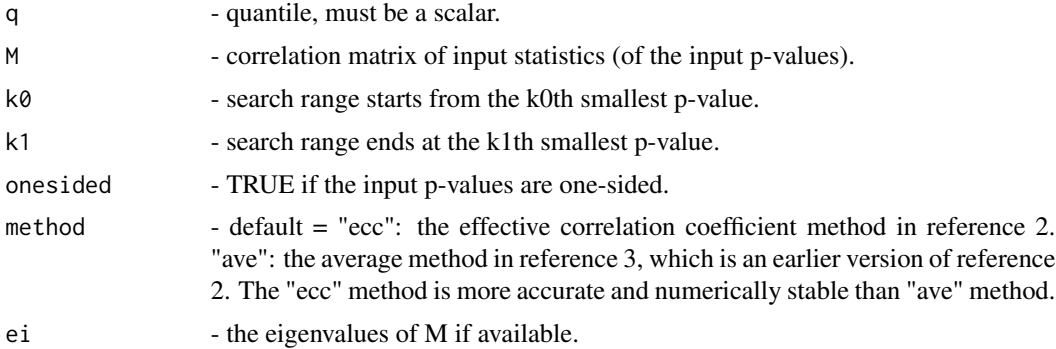

#### Value

The left-tail probability of the null distribution of B-J statistic at the given quantile.

<span id="page-2-0"></span>1. Hong Zhang, Jiashun Jin and Zheyang Wu. "Distributions and power of optimal signal-detection statistics in finite case", IEEE Transactions on Signal Processing (2020) 68, 1021-1033 2. Hong Zhang and Zheyang Wu. "The general goodness-of-fit tests for correlated data", Computational Statistics & Data Analysis (2022) 167, 107379 3. Hong Zhang and Zheyang Wu. "Generalized Goodness-Of-Fit Tests for Correlated Data", arXiv:1806.03668.

#### See Also

[stat.bj](#page-13-1) for the definition of the statistic.

#### Examples

```
pval <- runif(10)
bjstat <- stat.phi(pval, s=1, k0=1, k1=10)$value
pbj(q=bjstat, M=diag(10), k0=1, k1=10)
```
phc *CDF of Higher Criticism statistic under the null hypothesis.*

#### Description

CDF of Higher Criticism statistic under the null hypothesis.

#### Usage

```
phc(q, M, k0, k1, onesided = FALSE, method = "ecc", ei = NULL)
```
#### Arguments

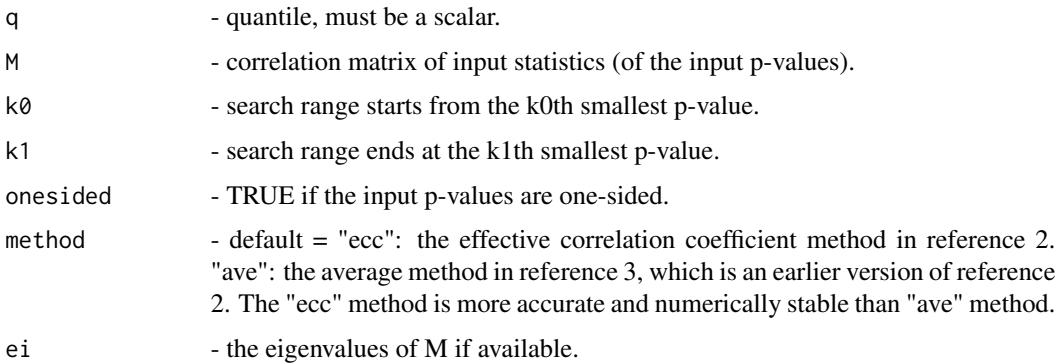

#### Value

The left-tail probability of the null distribution of HC statistic at the given quantile.

<span id="page-3-0"></span>1. Hong Zhang, Jiashun Jin and Zheyang Wu. "Distributions and power of optimal signal-detection statistics in finite case", IEEE Transactions on Signal Processing (2020) 68, 1021-1033 2. Hong Zhang and Zheyang Wu. "The general goodness-of-fit tests for correlated data", Computational Statistics & Data Analysis (2022) 167, 107379 3. Hong Zhang and Zheyang Wu. "Generalized Goodness-Of-Fit Tests for Correlated Data", arXiv:1806.03668.

#### See Also

[stat.hc](#page-14-1) for the definition of the statistic.

#### Examples

```
pval <- runif(10)
hcstat <- stat.phi(pval, s=2, k0=1, k1=5)$value
phc(q=hcstat, M=diag(10), k0=1, k1=10)
```
power.bj *Statistical power of Berk and Jones test.*

#### Description

Statistical power of Berk and Jones test.

#### Usage

```
power.bj(
  alpha,
  n,
  beta,
 method = "gaussian-gaussian",
 eps = 0,
 mu = 0,
 df = 1,
  delta = 0)
```
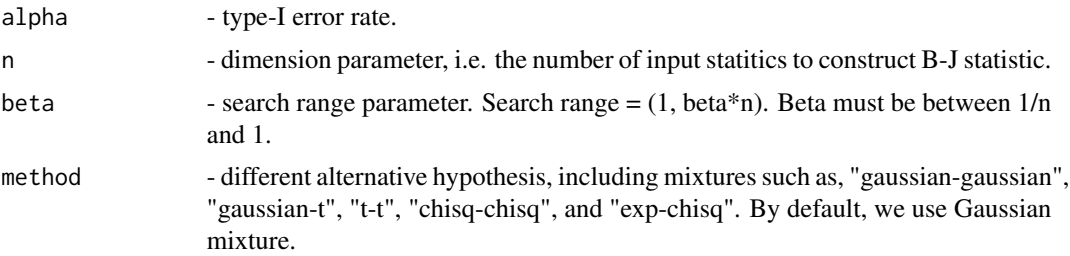

<span id="page-4-0"></span>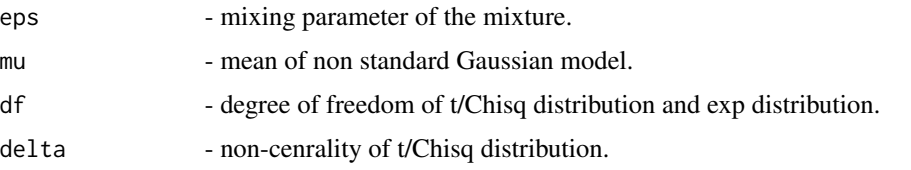

#### Details

We consider the following hypothesis test,

$$
H_0: X_i \sim F, H_a: X_i \sim G
$$

Specifically,  $F = F_0$  and  $G = (1 - \epsilon)F_0 + \epsilon F_1$ , where  $\epsilon$  is the mixing parameter,  $F_0$  and  $F_1$  is speified by the "method" argument:

"gaussian-gaussian":  $F_0$  is the standard normal CDF and  $F = F_1$  is the CDF of normal distribution with  $\mu$  defined by mu and  $\sigma = 1$ .

"gaussian-t":  $F_0$  is the standard normal CDF and  $F = F_1$  is the CDF of t distribution with degree of freedom defined by df.

"t-t":  $F_0$  is the CDF of t distribution with degree of freedom defined by df and  $F = F_1$  is the CDF of non-central t distribution with degree of freedom defined by df and non-centrality defined by delta.

"chisq-chisq":  $F_0$  is the CDF of Chisquare distribution with degree of freedom defined by df and  $F = F<sub>1</sub>$  is the CDF of non-central Chisquare distribution with degree of freedom defined by df and non-centrality defined by delta.

"exp-chisq":  $F_0$  is the CDF of exponential distribution with parameter defined by df and  $F = F_1$ is the CDF of non-central Chisqaure distribution with degree of freedom defined by df and noncentrality defined by delta.

#### Value

Power of BJ test.

#### References

1. Hong Zhang, Jiashun Jin and Zheyang Wu. "Distributions and Statistical Power of Optimal Signal-Detection Methods In Finite Cases", submitted.

2. Donoho, David; Jin, Jiashun. "Higher criticism for detecting sparse heterogeneous mixtures". Annals of Statistics 32 (2004).

3. Jager, Leah; Wellner, Jon A. "Goodness-of-fit tests via phi-divergences". Annals of Statistics 35 (2007).

4. Berk, R.H. & Jones, D.H. Z. "Goodness-of-fit test statistics that dominate the Kolmogorov statistics". Wahrscheinlichkeitstheorie verw Gebiete (1979) 47: 47.

#### See Also

[stat.bj](#page-13-1) for the definition of the statistic.

#### <span id="page-5-0"></span>Examples

```
power.bj(0.05, n=10, beta=0.5, eps = 0.1, mu = 1.2)
```
power.hc *Statistical power of Higher Criticism test.*

#### Description

Statistical power of Higher Criticism test.

#### Usage

```
power.hc(
 alpha,
 n,
 beta,
 method = "gaussian-gaussian",
 eps = 0,
 mu = 0,
 df = 1,
 delta = 0
)
```
#### Arguments

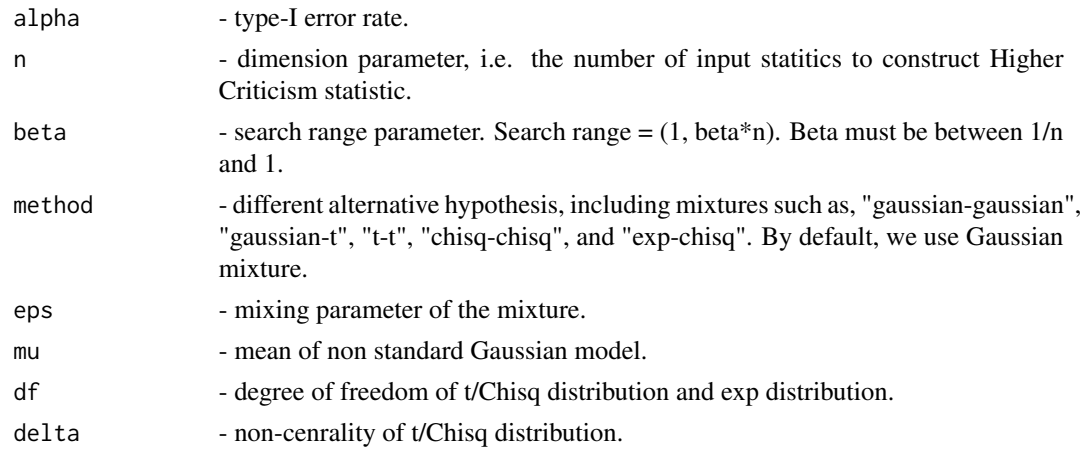

#### Details

We consider the following hypothesis test,

$$
H_0: X_i \sim F, H_a: X_i \sim G
$$

Specifically,  $F = F_0$  and  $G = (1 - \epsilon)F_0 + \epsilon F_1$ , where  $\epsilon$  is the mixing parameter,  $F_0$  and  $F_1$  is speified by the "method" argument:

#### <span id="page-6-0"></span>power.phi 7

"gaussian-gaussian":  $F_0$  is the standard normal CDF and  $F = F_1$  is the CDF of normal distribution with  $\mu$  defined by mu and  $\sigma = 1$ .

"gaussian-t":  $F_0$  is the standard normal CDF and  $F = F_1$  is the CDF of t distribution with degree of freedom defined by df.

"t-t":  $F_0$  is the CDF of t distribution with degree of freedom defined by df and  $F = F_1$  is the CDF of non-central t distribution with degree of freedom defined by df and non-centrality defined by delta. "chisq-chisq":  $F_0$  is the CDF of Chisquare distribution with degree of freedom defined by df and  $F = F_1$  is the CDF of non-central Chisquare distribution with degree of freedom defined by df and non-centrality defined by delta.

"exp-chisq":  $F_0$  is the CDF of exponential distribution with parameter defined by df and  $F = F_1$ is the CDF of non-central Chisqaure distribution with degree of freedom defined by df and noncentrality defined by delta.

#### Value

Power of HC test.

#### References

1. Hong Zhang, Jiashun Jin and Zheyang Wu. "Distributions and Statistical Power of Optimal Signal-Detection Methods In Finite Cases", submitted.

2. Donoho, David; Jin, Jiashun. "Higher criticism for detecting sparse heterogeneous mixtures". Annals of Statistics 32 (2004).

#### See Also

stat. hc for the definition of the statistic.

#### Examples

power.hc(0.05, n=10, beta=0.5, eps = 0.1, mu = 1.2)

power.phi *Statistical power of phi-divergence test.*

#### Description

Statistical power of phi-divergence test.

#### Usage

```
power.phi(
  alpha,
  n,
  s,
  beta,
 method = "gaussian-gaussian",
```

```
eps = 0,
 mu = 0,
 df = 1,
 delta = 0)
```
#### Arguments

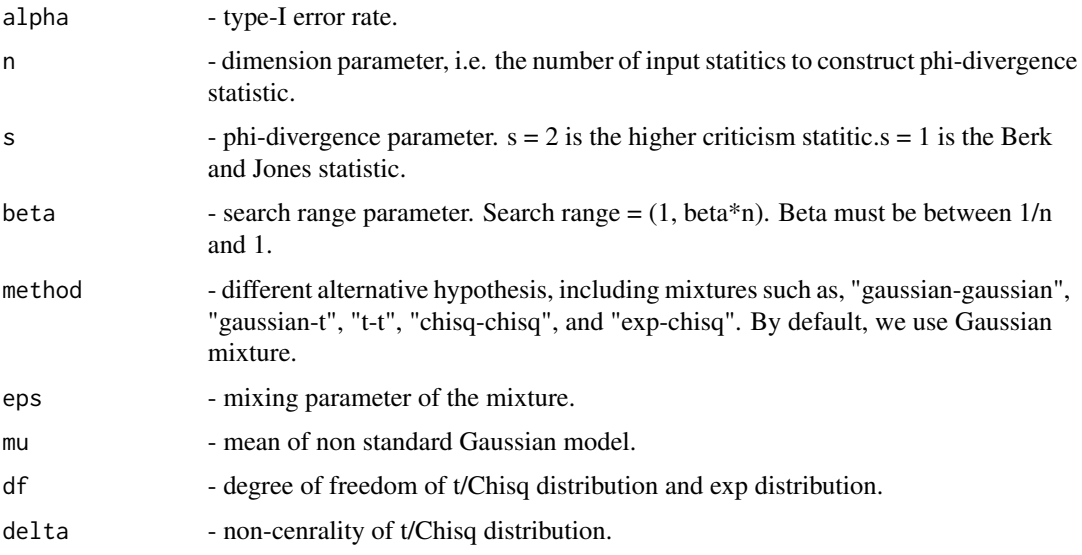

#### Details

We consider the following hypothesis test,

$$
H_0: X_i \sim F, H_a: X_i \sim G
$$

Specifically,  $F = F_0$  and  $G = (1 - \epsilon)F_0 + \epsilon F_1$ , where  $\epsilon$  is the mixing parameter,  $F_0$  and  $F_1$  is speified by the "method" argument:

"gaussian-gaussian":  $F_0$  is the standard normal CDF and  $F = F_1$  is the CDF of normal distribution with  $\mu$  defined by mu and  $\sigma = 1$ .

"gaussian-t":  $F_0$  is the standard normal CDF and  $F = F_1$  is the CDF of t distribution with degree of freedom defined by df.

"t-t":  $F_0$  is the CDF of t distribution with degree of freedom defined by df and  $F = F_1$  is the CDF of non-central t distribution with degree of freedom defined by df and non-centrality defined by delta.

"chisq-chisq":  $F_0$  is the CDF of Chisquare distribution with degree of freedom defined by df and  $F = F<sub>1</sub>$  is the CDF of non-central Chisquare distribution with degree of freedom defined by df and non-centrality defined by delta.

"exp-chisq":  $F_0$  is the CDF of exponential distribution with parameter defined by df and  $F = F_1$ is the CDF of non-central Chisqaure distribution with degree of freedom defined by df and noncentrality defined by delta.

#### <span id="page-8-0"></span>pphi 90 and 2012 12:00 pphi 90 and 2012 12:00 pphi 90 and 2012 12:00 pp. 2012 12:00 pp. 2012 12:00 pp. 2012 12:00 pp. 2012 12:00 pp. 2012 12:00 pp. 2012 12:00 pp. 2012 12:00 pp. 2012 12:00 pp. 2012 12:00 pp. 2012 12:00 pp.

#### Value

Power of phi-divergence test.

#### References

1. Hong Zhang, Jiashun Jin and Zheyang Wu. "Distributions and Statistical Power of Optimal Signal-Detection Methods In Finite Cases", submitted.

2. Donoho, David; Jin, Jiashun. "Higher criticism for detecting sparse heterogeneous mixtures". Annals of Statistics 32 (2004).

#### See Also

[stat.phi](#page-15-1) for the definition of the statistic.

#### Examples

```
#If the alternative hypothesis Gaussian mixture with eps = 0.1 and mu = 1.2:#
power.phi(0.05, n=10, s=2, beta=0.5, eps = 0.1, mu = 1.2)
```
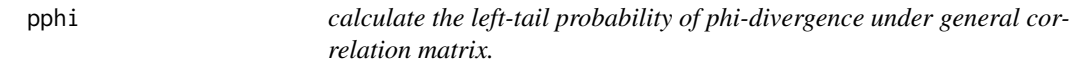

### Description

calculate the left-tail probability of phi-divergence under general correlation matrix.

#### Usage

pphi(q, M, k0, k1, s = 2, t = 30, onesided = FALSE, method = "ecc", ei = NULL)

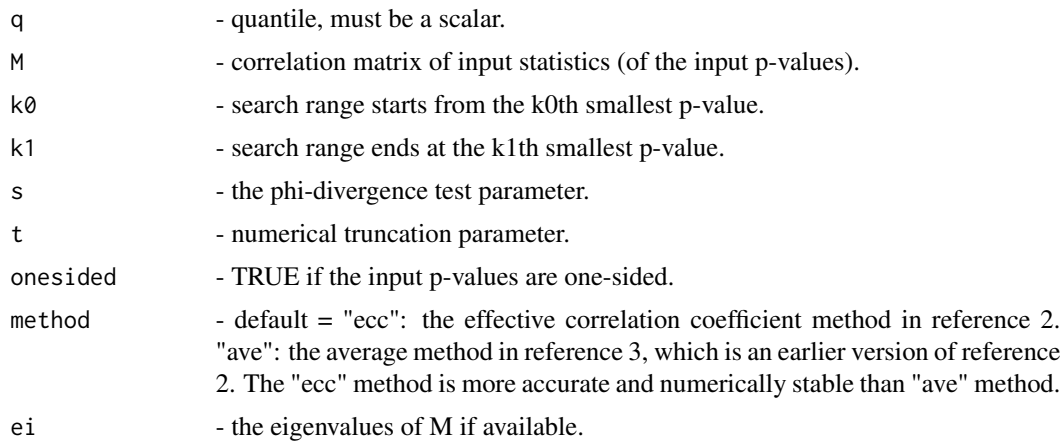

#### Value

Left-tail probability of the phi-divergence statistics.

#### References

1. Hong Zhang, Jiashun Jin and Zheyang Wu. "Distributions and power of optimal signal-detection statistics in finite case", IEEE Transactions on Signal Processing (2020) 68, 1021-1033 2. Hong Zhang and Zheyang Wu. "The general goodness-of-fit tests for correlated data", Computational Statistics & Data Analysis (2022) 167, 107379 3. Hong Zhang and Zheyang Wu. "Generalized Goodness-Of-Fit Tests for Correlated Data", arXiv:1806.03668.

#### Examples

```
M = \text{toeplitz}(1/(1:10)*(-1)^*(0:9)) #alternating polynomial decaying correlation matrix
pphi(q=2, M=M, k0=1, k1=5, s=2)
pphi(q=2, M=M, k0=1, k1=5, s=2, method = "ecc")pphi(q=2, M=M, k0=1, k1=5, s=2, method = "ave")pphi(q=2, M=diag(10), k0=1, k1=5, s=2)
```
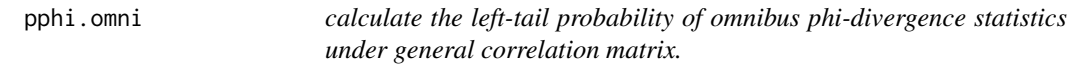

#### Description

calculate the left-tail probability of omnibus phi-divergence statistics under general correlation matrix.

#### Usage

pphi.omni(q, M, K0, K1, S,  $t = 30$ , onesided = FALSE, method = "ecc", ei = NULL)

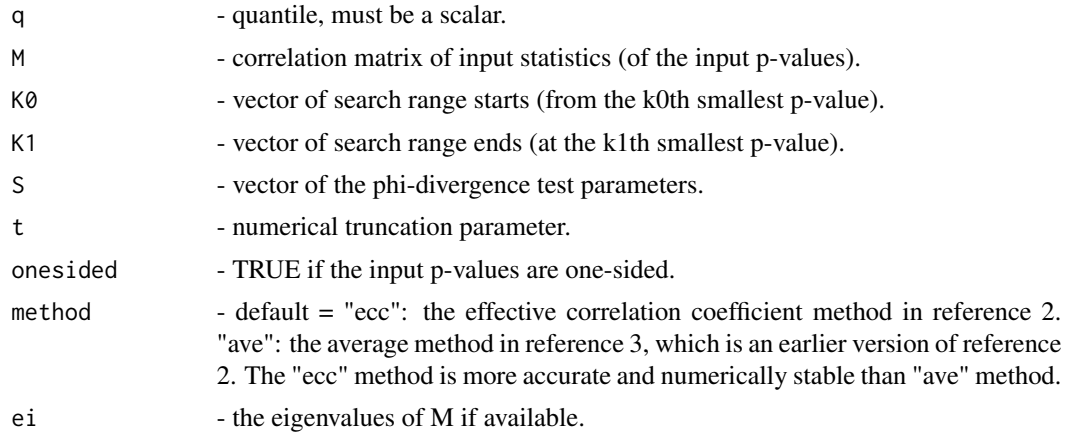

<span id="page-9-0"></span>

#### <span id="page-10-0"></span>Value

Left-tail probability of omnibus phi-divergence statistics.

#### References

1. Hong Zhang, Jiashun Jin and Zheyang Wu. "Distributions and power of optimal signal-detection statistics in finite case", IEEE Transactions on Signal Processing (2020) 68, 1021-1033 2. Hong Zhang and Zheyang Wu. "The general goodness-of-fit tests for correlated data", Computational Statistics & Data Analysis (2022) 167, 107379 3. Hong Zhang and Zheyang Wu. "Generalized Goodness-Of-Fit Tests for Correlated Data", arXiv:1806.03668.

#### Examples

```
M = matrix(0.3,10,10) + diag(1-0.3, 10)
pphi.omni(0.05, M=M, K0=rep(1,2), K1=rep(5,2), S=c(1,2))
```
qbj *Quantile of Berk-Jones statistic under the null hypothesis.*

#### Description

Quantile of Berk-Jones statistic under the null hypothesis.

#### Usage

 $qbj(p, M, k0, k1, onesided = FALSE, method = "ecc", ei = NULL, err_thr = 1e-04)$ 

#### Arguments

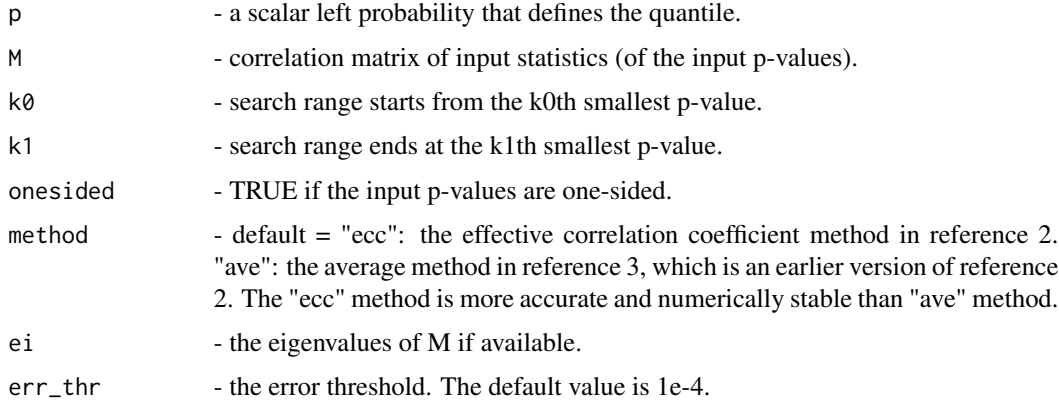

#### Value

Quantile of BJ statistics.

<span id="page-11-0"></span>1. Hong Zhang, Jiashun Jin and Zheyang Wu. "Distributions and power of optimal signal-detection statistics in finite case", IEEE Transactions on Signal Processing (2020) 68, 1021-1033 2. Hong Zhang and Zheyang Wu. "The general goodness-of-fit tests for correlated data", Computational Statistics & Data Analysis (2022) 167, 107379 3. Hong Zhang and Zheyang Wu. "Generalized Goodness-Of-Fit Tests for Correlated Data", arXiv:1806.03668.

#### See Also

[stat.bj](#page-13-1) for the definition of the statistic.

#### Examples

```
## The 0.05 critical value of BJ statistic when n = 10:
qbj(p=.95, M=diag(10), k0=1, k1=5, onesided=FALSE)
qbj(p=1-1e-5, M=diag(10), k0=1, k1=5, onesided=FALSE, err_thr=1e-8)
```
qhc *Quantile of Higher Criticism statistics under the null hypothesis.*

#### Description

Quantile of Higher Criticism statistics under the null hypothesis.

#### Usage

```
qhc(p, M, k0, k1, onesided = FALSE, method = "ecc", ei = NULL, err_thr = 1e-04)
```
#### Arguments

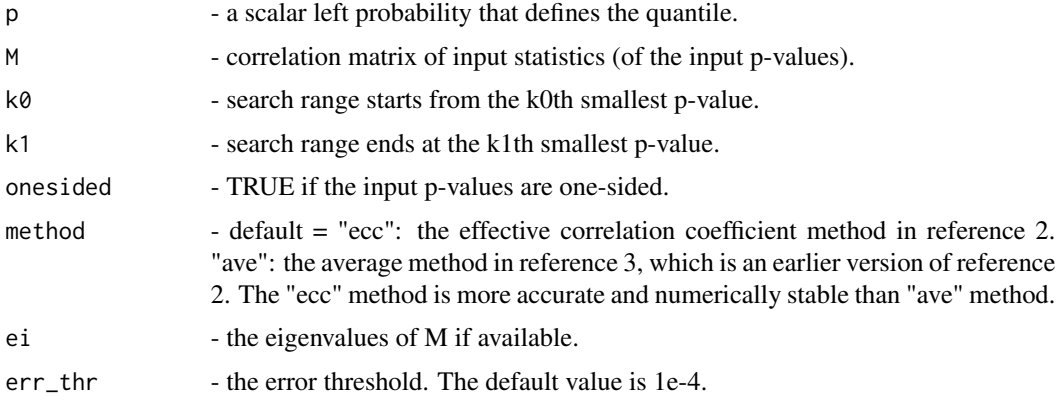

#### Value

Quantile of HC statistics.

<span id="page-12-0"></span>1. Hong Zhang, Jiashun Jin and Zheyang Wu. "Distributions and power of optimal signal-detection statistics in finite case", IEEE Transactions on Signal Processing (2020) 68, 1021-1033 2. Hong Zhang and Zheyang Wu. "The general goodness-of-fit tests for correlated data", Computational Statistics & Data Analysis (2022) 167, 107379 3. Hong Zhang and Zheyang Wu. "Generalized Goodness-Of-Fit Tests for Correlated Data", arXiv:1806.03668.

#### See Also

[stat.hc](#page-14-1) for the definition of the statistic.

#### Examples

```
## The 0.05 critical value of HC statistic when n = 10:
qhc(p=.95, M=diag(10), k0=1, k1=5, onesided=FALSE)
qhc(p=1-1e-5, M=diag(10), k0=1, k1=5, onesided=FALSE, err_thr=1e-8)
```
qphi *Quantile of phi-divergence statistic under the null hypothesis.*

#### Description

Quantile of phi-divergence statistic under the null hypothesis.

#### Usage

```
qphi(
  p,
 M,
  k0,
 k1,
  s = 2,
  t = 30,onesided = FALSE,
 \mathsf{method} = "ecc",ei = NULL,
  err\_thr = 1e-04)
```
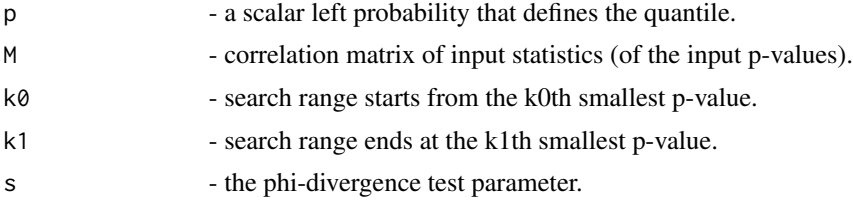

<span id="page-13-0"></span>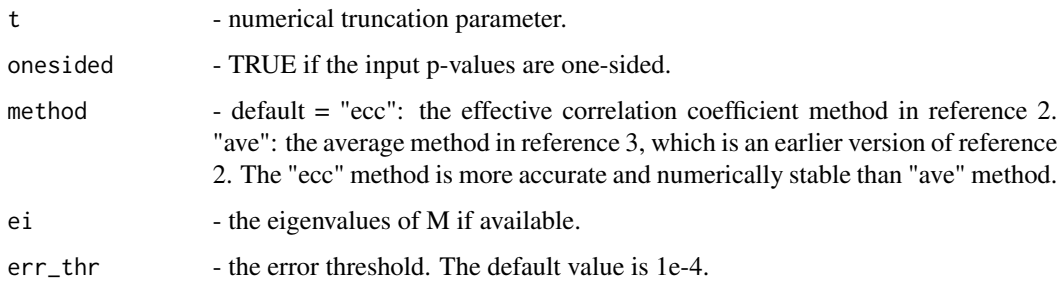

#### Value

Quantile of the phi-divergence statistics.

#### References

1. Hong Zhang, Jiashun Jin and Zheyang Wu. "Distributions and power of optimal signal-detection statistics in finite case", IEEE Transactions on Signal Processing (2020) 68, 1021-1033 2. Hong Zhang and Zheyang Wu. "The general goodness-of-fit tests for correlated data", Computational Statistics & Data Analysis (2022) 167, 107379 3. Hong Zhang and Zheyang Wu. "Generalized Goodness-Of-Fit Tests for Correlated Data", arXiv:1806.03668.

#### See Also

[stat.phi](#page-15-1) for the definition of the statistic.

#### Examples

```
qphi(p=.95, M=diag(10), k0=1, k1=5, s=2, onesided=FALSE)
qphi(p=1-1e-3, M=diag(10), k0=1, k1=5, s=2, onesided=FALSE)
qphi(p=1-1e-3, M=diag(10), k0=1, k1=5, s=2, onesided=FALSE, err_thr = 1e-6)
qphi(p=1-1e-5, M=diag(10), k0=1, k1=5, s=2, onesided=FALSE)
qphi(p=1-1e-5, M=diag(10), k0=1, k1=5, s=2, onesided=FALSE, err_thr = 1e-6)
qphi(p=1-1e-5, M=diag(10), k0=1, k1=5, s=2, onesided=FALSE, err_thr = 1e-8)
```
<span id="page-13-1"></span>stat.bj *Construct Berk and Jones (BJ) statistics.*

#### Description

Construct Berk and Jones (BJ) statistics.

#### Usage

stat.bj(p,  $k\theta = 1$ ,  $k1 = NA$ )

<span id="page-14-0"></span>stat.hc 15

#### Arguments

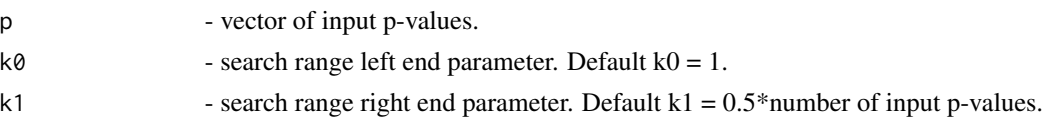

#### Details

Let  $p_{(i)}$ ,  $i = 1, ..., n$  be a sequence of ordered p-values, the Berk and Jones statistic

$$
BJ = \sqrt{2n} \max_{1 \le i \le \lfloor \beta n \rfloor} (-1)^j \sqrt{i/n * \log(i/n/p_{(i)}) + (1 - i/n) * \log((1 - i/n)/(1 - p_{(i)}))}
$$

and when  $p(i) > i/n$ ,  $j = 1$ , otherwise  $j = 0$ .

#### Value

value - BJ statistic constructed from a vector of p-values.

location - the order of the p-values to obtain BJ statistic.

stat - vector of marginal BJ statistics.

#### References

1. Hong Zhang, Jiashun Jin and Zheyang Wu. "Distributions and Statistical Power of Optimal Signal-Detection Methods In Finite Cases", submitted.

2. Jager, Leah; Wellner, Jon A. "Goodness-of-fit tests via phi-divergences". Annals of Statistics 35 (2007).

3. Berk, R.H. & Jones, D.H. Z. "Goodness-of-fit test statistics that dominate the Kolmogorov statistics". Wahrscheinlichkeitstheorie verw Gebiete (1979) 47: 47.

#### Examples

```
stat.bj(runif(10))
#When the input are statistics#
stat.test = rnorm(20)
p.test = 1 - pom(rstat.test)stat.bj(p.test, k0 = 2, k1 = 20)
```
<span id="page-14-1"></span>stat.hc *Construct Higher Criticism (HC) statistics.*

#### Description

Construct Higher Criticism (HC) statistics.

#### Usage

stat.hc(p,  $k\theta = 1$ ,  $k1 = NA$ )

#### <span id="page-15-0"></span>**Arguments**

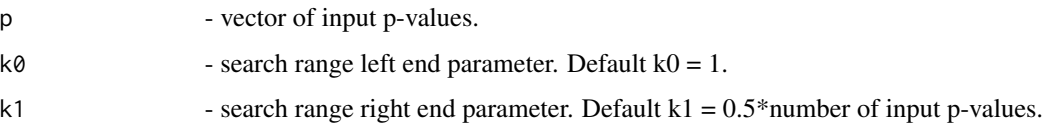

#### Details

Let  $p_{(i)}$ ,  $i = 1, ..., n$  be a sequence of ordered p-values, the higher criticism statistic

$$
HC = \sqrt{n} \max_{1 \le i \le \lfloor \beta n \rfloor} [i/n - p_{(i)}] / \sqrt{p_{(i)}(1 - p_{(i)})}
$$

#### Value

value - HC statistic constructed from a vector of p-values.

location - the order of the p-values to obtain HC statistic.

stat - vector of marginal HC statistics.

#### References

1. Hong Zhang, Jiashun Jin and Zheyang Wu. "Distributions and Statistical Power of Optimal Signal-Detection Methods In Finite Cases", submitted.

2. Donoho, David; Jin, Jiashun. "Higher criticism for detecting sparse heterogeneous mixtures". Annals of Statistics 32 (2004).

#### Examples

```
stat.hc(runif(10))
#When the input are statistics#
stat.test = rnorm(20)p.test = 1 - pnorm(stat.test)
stat.hc(p.test, k0 = 1, k1 = 10)
```
<span id="page-15-1"></span>stat.phi *Construct phi-divergence statistics.*

#### Description

Construct phi-divergence statistics.

#### Usage

stat.phi(p, s,  $k\theta = 1$ ,  $k1 = NA$ )

#### <span id="page-16-0"></span>stat.phi.omni 17

#### **Arguments**

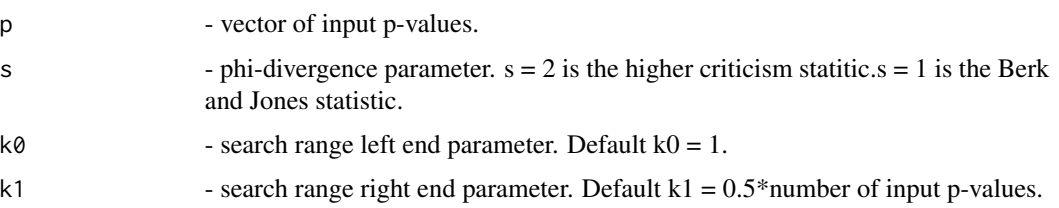

#### Details

Let  $p_{(i)}$ ,  $i = 1, ..., n$  be a sequence of ordered p-values, the phi-divergence statistic

$$
PHI = \sqrt{2n}/(s - s^2) \max_{1 \le i \le \lfloor \beta n \rfloor} (-1)^j \sqrt{1 - (i/n)^s (p_{(i)})^s - (1 - i/n)^{(1-s)} \cdot (1 - p_{(i)})^{(1-s)}}
$$

and when  $p(i) > i/n$ ,  $j = 1$ , otherwise  $j = 0$ .

#### Value

value - phi-divergence statistic constructed from a vector of p-values.

location - the order of the p-values to obtain phi-divergence statistic.

stat - vector of marginal phi-divergence statistics.

#### References

1. Hong Zhang, Jiashun Jin and Zheyang Wu. "Distributions and Statistical Power of Optimal Signal-Detection Methods In Finite Cases", submitted.

2. Jager, Leah; Wellner, Jon A. "Goodness-of-fit tests via phi-divergences". Annals of Statistics 35 (2007).

#### Examples

```
stat.phi(runif(10), s = 2)
#When the input are statistics#
stat.test = rnorm(20)
p.test = 1 - pom(m(stat.test))stat.phi(p.test, s = 0.5, k0 = 2, k1 = 5)
```
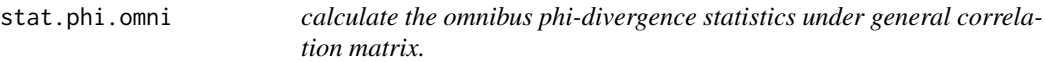

#### Description

calculate the omnibus phi-divergence statistics under general correlation matrix.

#### Usage

```
stat.phi.omni(
 p,
 M,
 K0 = rep(1, 2),K1 = rep(length(M[1, ]), 2),S = c(1, 2),
  t = 30,onesided = FALSE,
 method = "ecc",ei = NULL
\mathcal{L}
```
#### Arguments

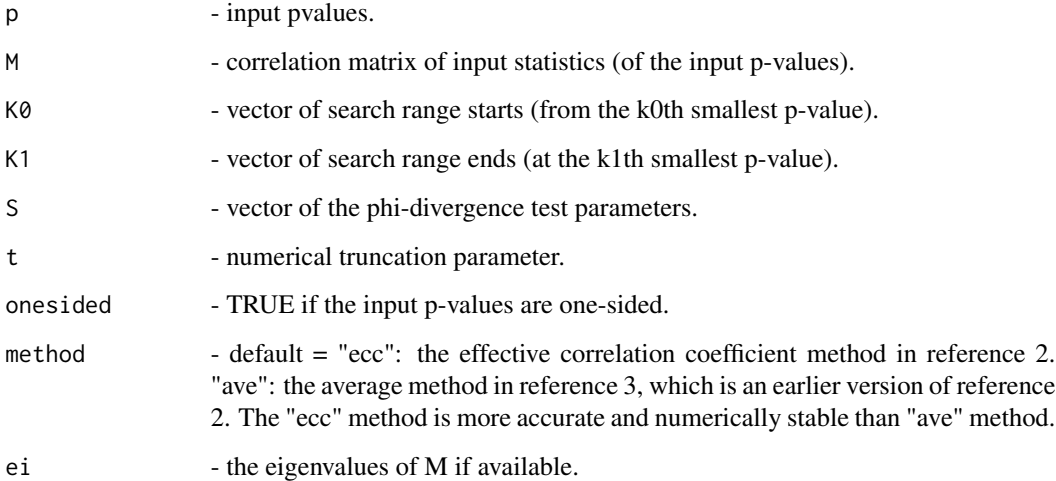

#### References

1. Hong Zhang, Jiashun Jin and Zheyang Wu. "Distributions and power of optimal signal-detection statistics in finite case", IEEE Transactions on Signal Processing (2020) 68, 1021-1033 2. Hong Zhang and Zheyang Wu. "The general goodness-of-fit tests for correlated data", Computational Statistics & Data Analysis (2022) 167, 107379 3. Hong Zhang and Zheyang Wu. "Generalized Goodness-Of-Fit Tests for Correlated Data", arXiv:1806.03668.

#### Examples

```
p.test = runif(10)M = \text{toeplitz}(1/(1:10)*(-1)^(0:9)) #alternating polynomial decaying correlation matrix
stat.phi.omni(p.test, M=M, K0=rep(1,2), K1=rep(5,2), S=c(1,2))
```
<span id="page-18-0"></span>

#### Description

Multiple comparison test using Berk and Jones (BJ) statitics.

#### Usage

```
test.bj(prob, M, k0, k1, onesided = FALSE, method = "ecc", ei = NULL)
```
#### Arguments

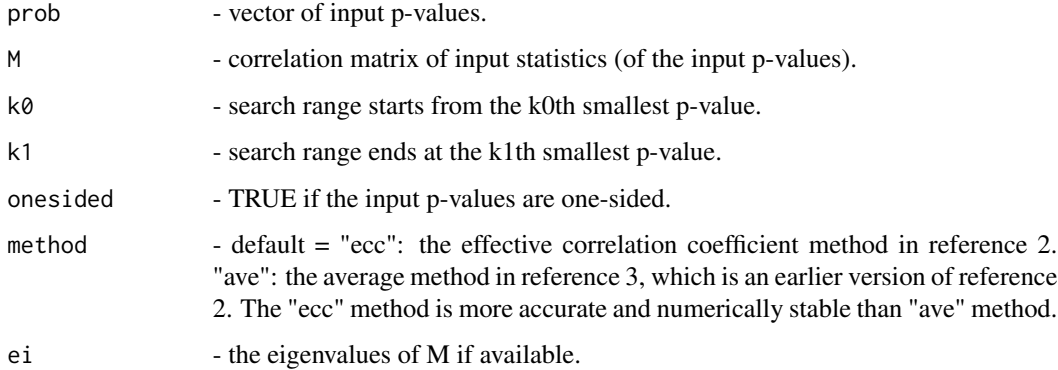

#### Value

pvalue - the p-value of the Berk-Jones test.

bjstat - the Berk-Jones statistic.

location - the order of the input p-values to obtain BJ statistic.

#### References

1. Hong Zhang, Jiashun Jin and Zheyang Wu. "Distributions and power of optimal signal-detection statistics in finite case", IEEE Transactions on Signal Processing (2020) 68, 1021-1033 2. Hong Zhang and Zheyang Wu. "The general goodness-of-fit tests for correlated data", Computational Statistics & Data Analysis (2022) 167, 107379 3. Hong Zhang and Zheyang Wu. "Generalized Goodness-Of-Fit Tests for Correlated Data", arXiv:1806.03668. 4. Leah Jager and Jon Wellner. "Goodness-of-fit tests via phi-divergences". Annals of Statistics 35 (2007).

#### See Also

[stat.bj](#page-13-1) for the definition of the statistic.

#### Examples

```
test.bj(runif(10), M=diag(10), k0=1, k1=10)
#When the input are statistics#
stat.test = rnorm(20)
p.test = 2*(1 - pom(mabs(stat.test)))test.bj(p.test, M=diag(20), k0=1, k1=10)
```
test.hc *Multiple comparison test using Higher Criticism (HC) statitics.*

#### Description

Multiple comparison test using Higher Criticism (HC) statitics.

#### Usage

test.hc(prob, M, k0, k1, onesided = FALSE, method = "ecc", ei = NULL)

#### Arguments

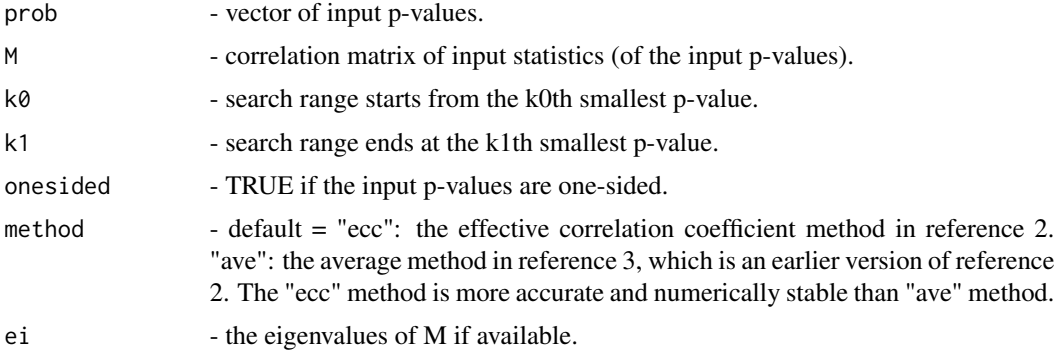

#### Value

pvalue - The p-value of the HC test.

hcstat - HC statistic.

location - the order of the input p-values to obtain HC statistic.

#### References

1. Hong Zhang, Jiashun Jin and Zheyang Wu. "Distributions and power of optimal signal-detection statistics in finite case", IEEE Transactions on Signal Processing (2020) 68, 1021-1033 2. Hong Zhang and Zheyang Wu. "The general goodness-of-fit tests for correlated data", Computational Statistics & Data Analysis (2022) 167, 107379 3. Hong Zhang and Zheyang Wu. "Generalized Goodness-Of-Fit Tests for Correlated Data", arXiv:1806.03668. 4. Donoho, David; Jin, Jiashun. "Higher criticism for detecting sparse heterogeneous mixtures". Annals of Statistics 32 (2004).

<span id="page-19-0"></span>

#### <span id="page-20-0"></span>test.phi 21

### See Also

[stat.hc](#page-14-1) for the definition of the statistic.

#### Examples

```
pval.test = runif(10)test.hc(pval.test, M=diag(10), k0=1, k1=10)
#When the input are statistics#
stat.test = rnorm(20)p.test = 2*(1 - pom(m(abs(stat.test)))test.hc(p.test, M=diag(20), k0=1, k1=10)
```
test.phi *Multiple comparison test using phi-divergence statistics.*

#### Description

Multiple comparison test using phi-divergence statistics.

#### Usage

```
test.phi(prob, M, k0, k1, s = 2, onesided = FALSE, method = "ecc", ei = NULL)
```
#### Arguments

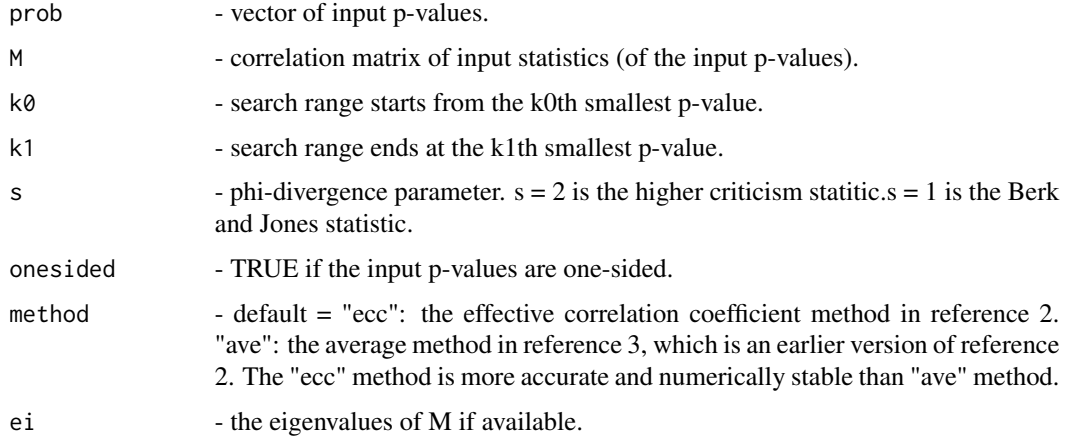

#### Value

pvalue - The p-value of the phi-divergence test.

phistat - phi-diergence statistic.

location - the order of the input p-values to obtain phi-divergence statistic.

1. Hong Zhang, Jiashun Jin and Zheyang Wu. "Distributions and power of optimal signal-detection statistics in finite case", IEEE Transactions on Signal Processing (2020) 68, 1021-1033 2. Hong Zhang and Zheyang Wu. "The general goodness-of-fit tests for correlated data", Computational Statistics & Data Analysis (2022) 167, 107379 3. Hong Zhang and Zheyang Wu. "Generalized Goodness-Of-Fit Tests for Correlated Data", arXiv:1806.03668. 4. Leah Jager and Jon Wellner. "Goodness-of-fit tests via phi-divergences". Annals of Statistics 35 (2007).

#### See Also

[stat.phi](#page-15-1) for the definition of the statistic.v

#### Examples

```
stat.test = rnorm(20) # Z-scores
p.test = 2*(1 - pom(mabs(stat.test)))test.phi(p.test, M=diag(20), s = 0.5, k0=1, k1=10)
test.phi(p.test, M=diag(20), s = 1, k0=1, k1=10)
test.phi(p.test, M=diag(20), s = 2, k0=1, k1=10)
```
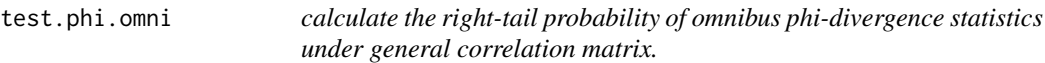

#### Description

calculate the right-tail probability of omnibus phi-divergence statistics under general correlation matrix.

#### Usage

test.phi.omni(prob, M, K0, K1, S, onesided = FALSE, method = "ecc", ei = NULL)

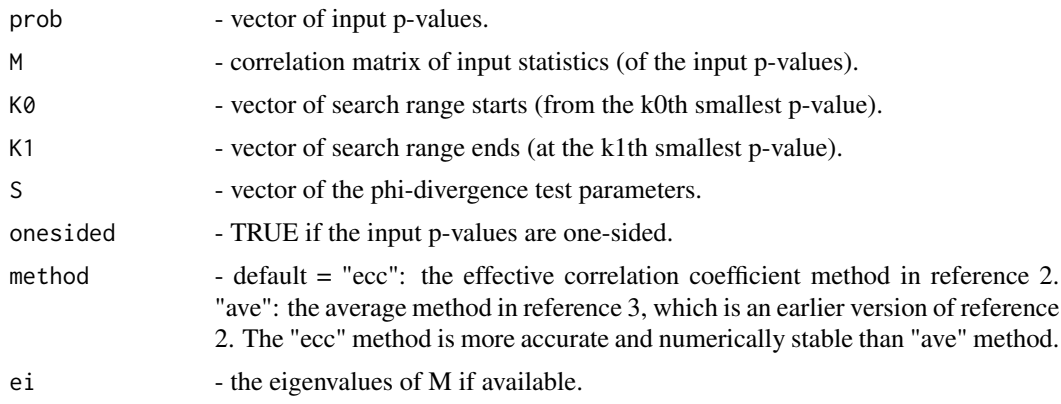

<span id="page-21-0"></span>

#### test.phi.omni 23

#### Value

p-value of the omnibus test.

p-values of the individual phi-divergence test.

#### References

1. Hong Zhang, Jiashun Jin and Zheyang Wu. "Distributions and power of optimal signal-detection statistics in finite case", IEEE Transactions on Signal Processing (2020) 68, 1021-1033 2. Hong Zhang and Zheyang Wu. "The general goodness-of-fit tests for correlated data", Computational Statistics & Data Analysis (2022) 167, 107379 3. Hong Zhang and Zheyang Wu. "Generalized Goodness-Of-Fit Tests for Correlated Data", arXiv:1806.03668.

#### Examples

```
M = matrix(0.3,10,10) + diag(1-0.3, 10)
test.phi.omni(runif(10), M=M, K0=rep(1,2), K1=rep(5,2), S=c(1,2))
```
# <span id="page-23-0"></span>Index

pbj, [2](#page-1-0) phc, [3](#page-2-0) power.bj, [4](#page-3-0) power.hc, [6](#page-5-0) power.phi, [7](#page-6-0) pphi, [9](#page-8-0) pphi.omni, [10](#page-9-0) qbj, [11](#page-10-0) qhc, [12](#page-11-0) qphi, [13](#page-12-0) stat.bj, *[3](#page-2-0)*, *[5](#page-4-0)*, *[12](#page-11-0)*, [14,](#page-13-0) *[19](#page-18-0)* stat.hc, *[4](#page-3-0)*, *[7](#page-6-0)*, *[13](#page-12-0)*, [15,](#page-14-0) *[21](#page-20-0)* stat.phi, *[9](#page-8-0)*, *[14](#page-13-0)*, [16,](#page-15-0) *[22](#page-21-0)* stat.phi.omni, [17](#page-16-0) test.bj, [19](#page-18-0) test.hc, [20](#page-19-0) test.phi, [21](#page-20-0) test.phi.omni, [22](#page-21-0)